## **Proposal Review Roles & Responsibilities**

The University of Florida is committed to acting with integrity in the management of sponsored programs. The goal of this document is to provide descriptions of key individuals or units and their responsibilities within th sponsored programs. All individuals involved in research and other sponsored activities should take personal responsibility for their actions in pursuit of individual and organizational excellence. Each individual should u ethical and professional conduct in accordance with University, sponsor, state, and federal policies and regulations.

Given the variety of support structures throughout the University, this document will differentiate responsibilities for the Principal Investigator (PI), Unit Support and Leadership (Unit), and the Division of Sponsored Pr to make clear when particular parties are primarily responsible for an action. The creation of a successful proposal is a team effort with potential for overlapping responsibilities. This document is not meant to be exhaus structure is unique.

The responsibilities of the Unit Support and Leadership role may sometimes be fulfilled by lab managers, clinical coordinators, departmental support, shared service centers, research administrators, and/or college administ titles must approve a particular action – such as the UFIRST appointed Unit Fiscal Authority (UFA), Chair, or Dean – they are identified under the Unit column in parentheses. Unit functions may also be delegated to the PI. each college or major unit is decided by the Academic Unit Leadership (often a Dean or Director) of that Unit. Duties and responsibilities of Academic Unit Leadership that are delegated to other Unit positions ultimately r Academic Unit Leadership.

The guidelines for PIs are considered the minimum requirements for producing a proposal that can receive UF approval. The guidelines for Units and DSP are considered best practices for proposal processing and the standard to be performed on a given proposal.

In an effort to further the mission of UF Research and support the eligibility, competitiveness, and compliance in the proposal process, Sponsored Programs Officers are charged with making inquiries to identify any issues **their professional opinion, would preclude qualification for funding or put the University at risk of non-compliance and communicating those issues.**

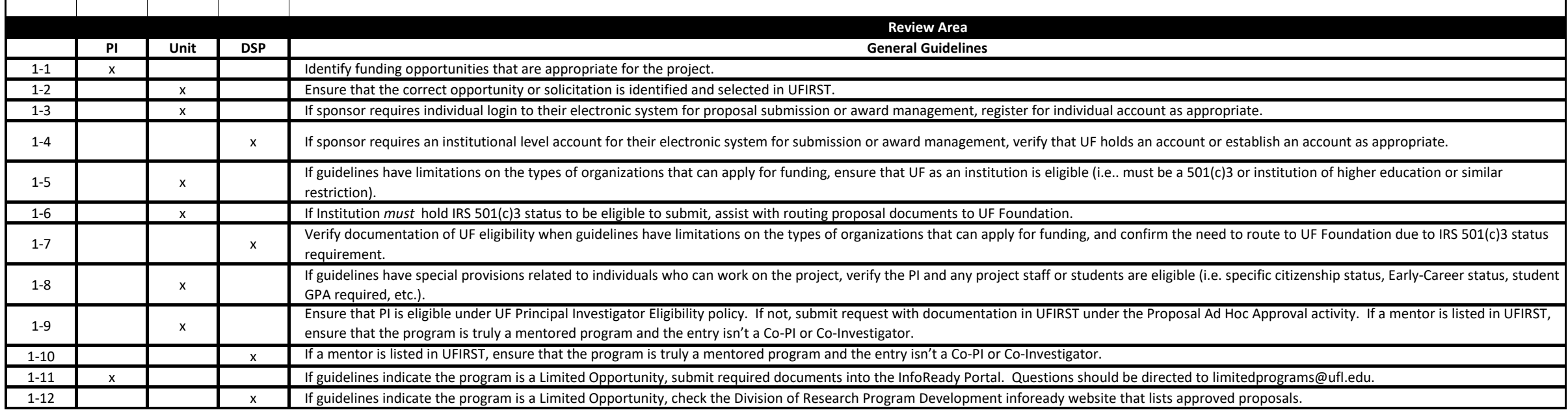

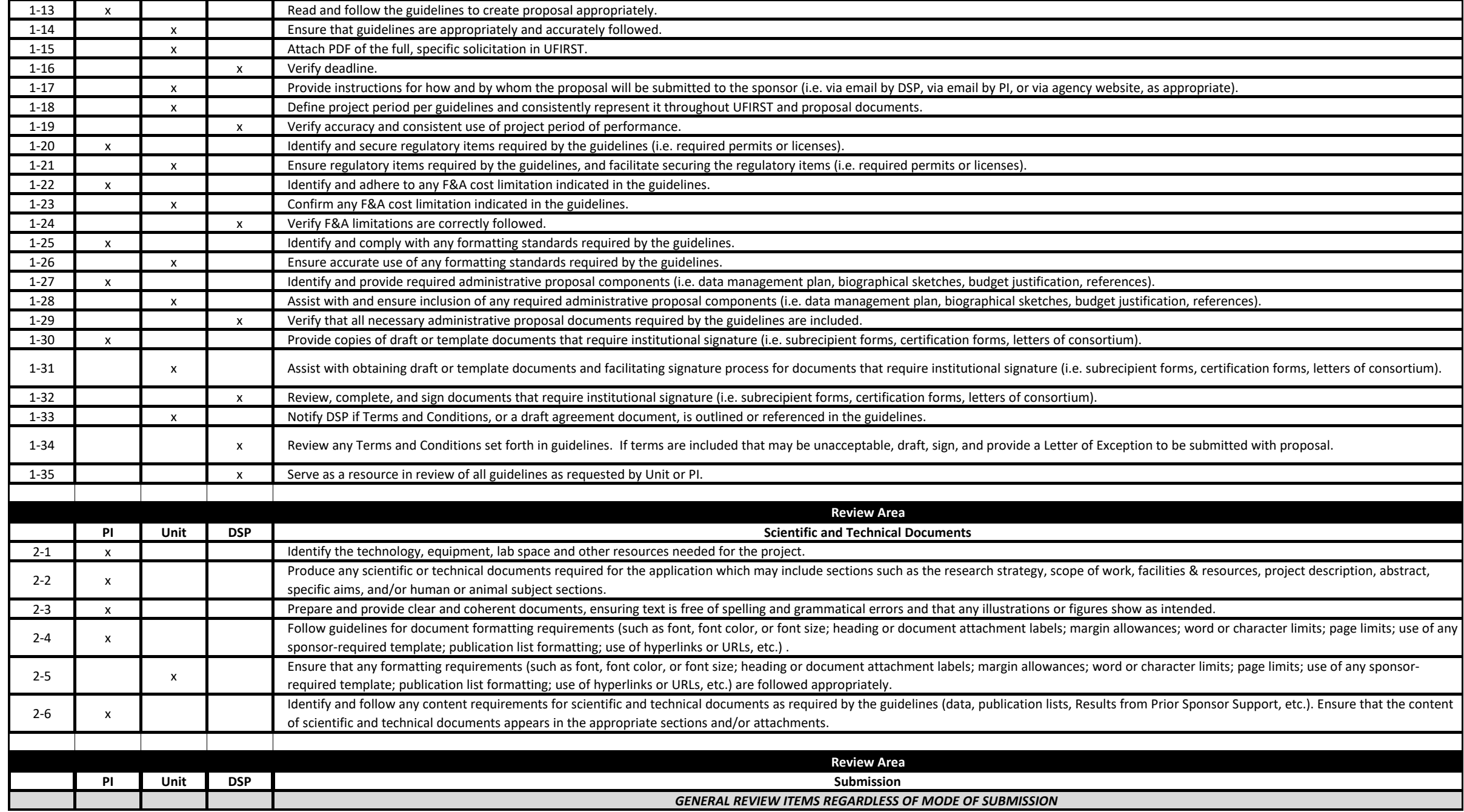

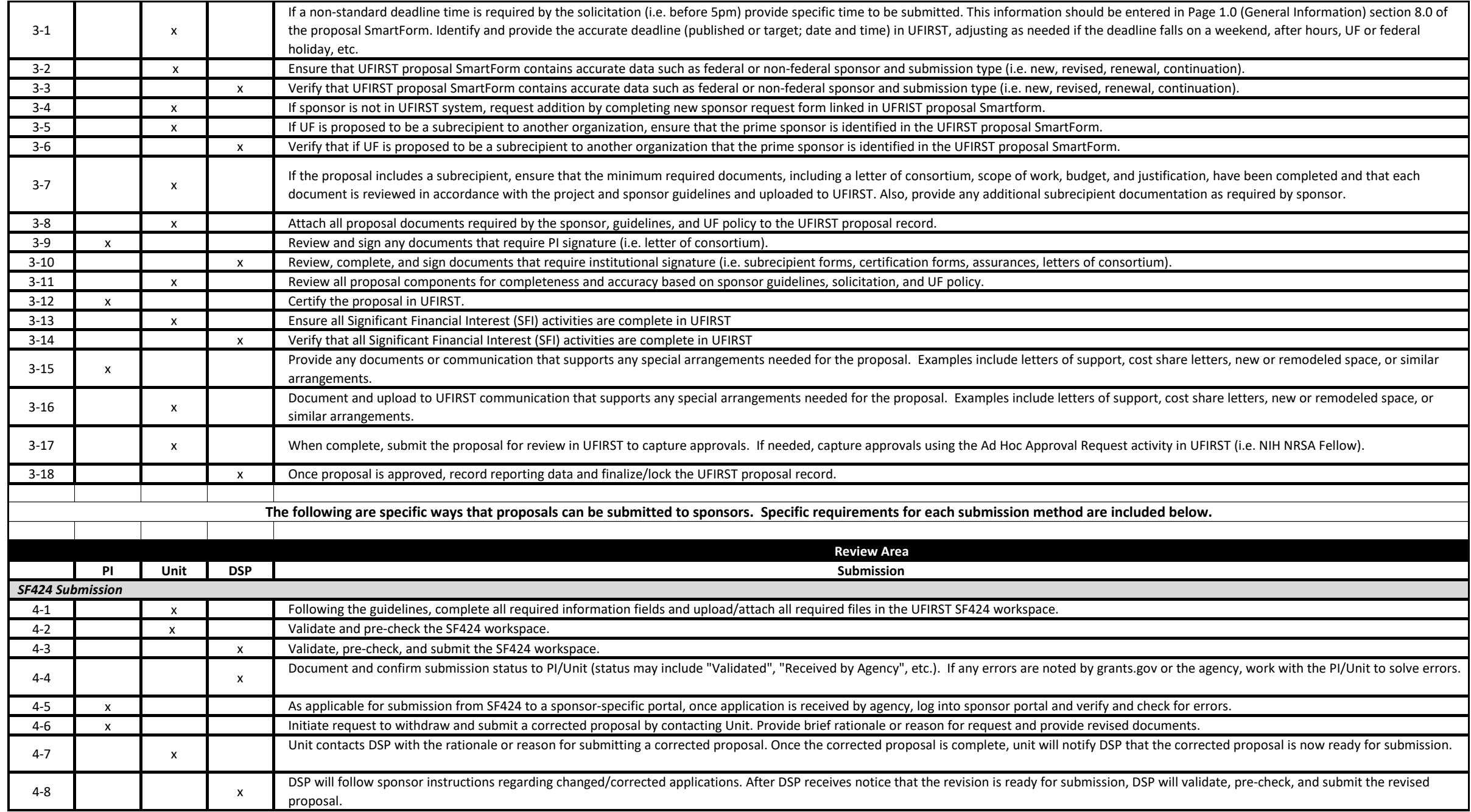

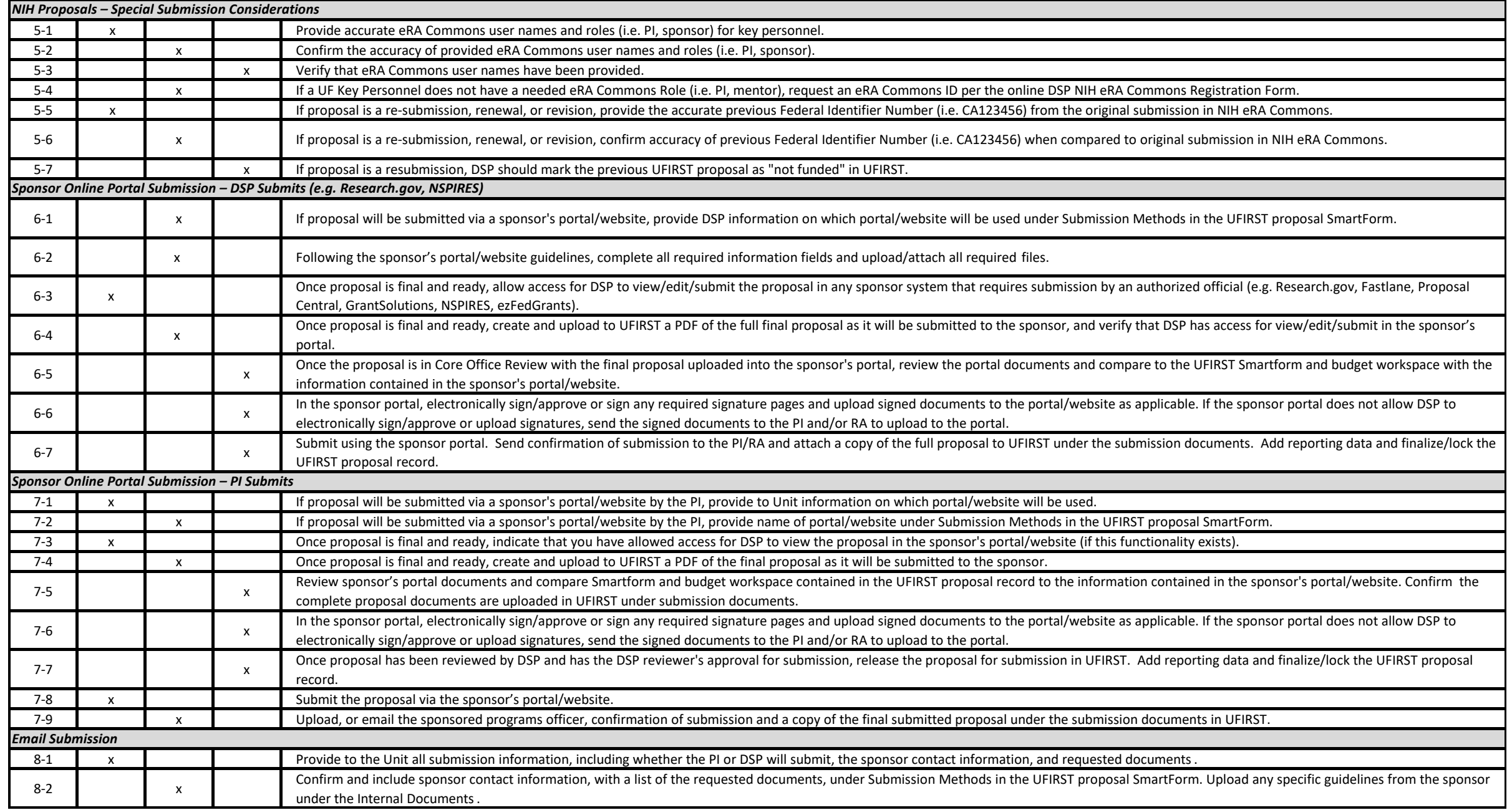

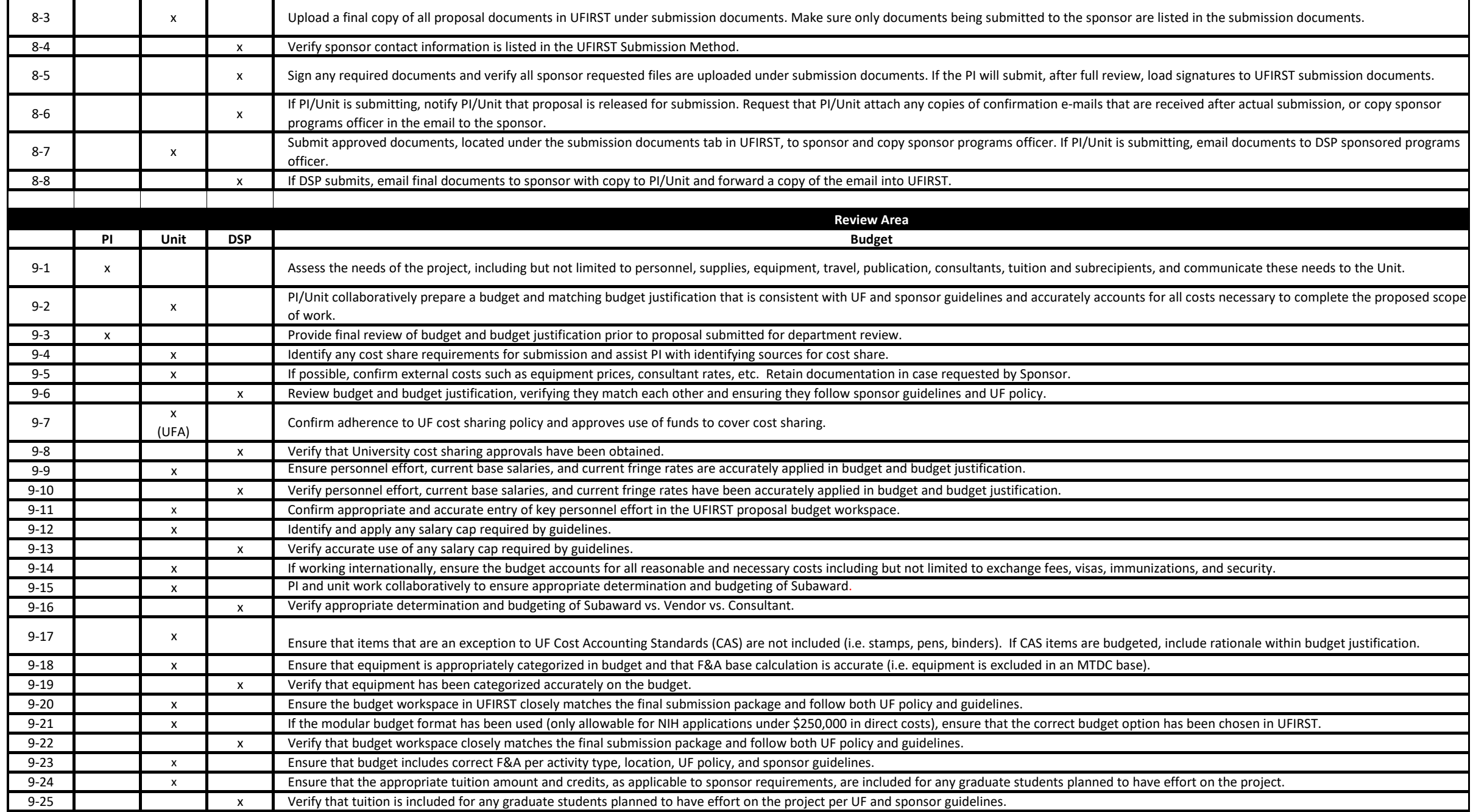

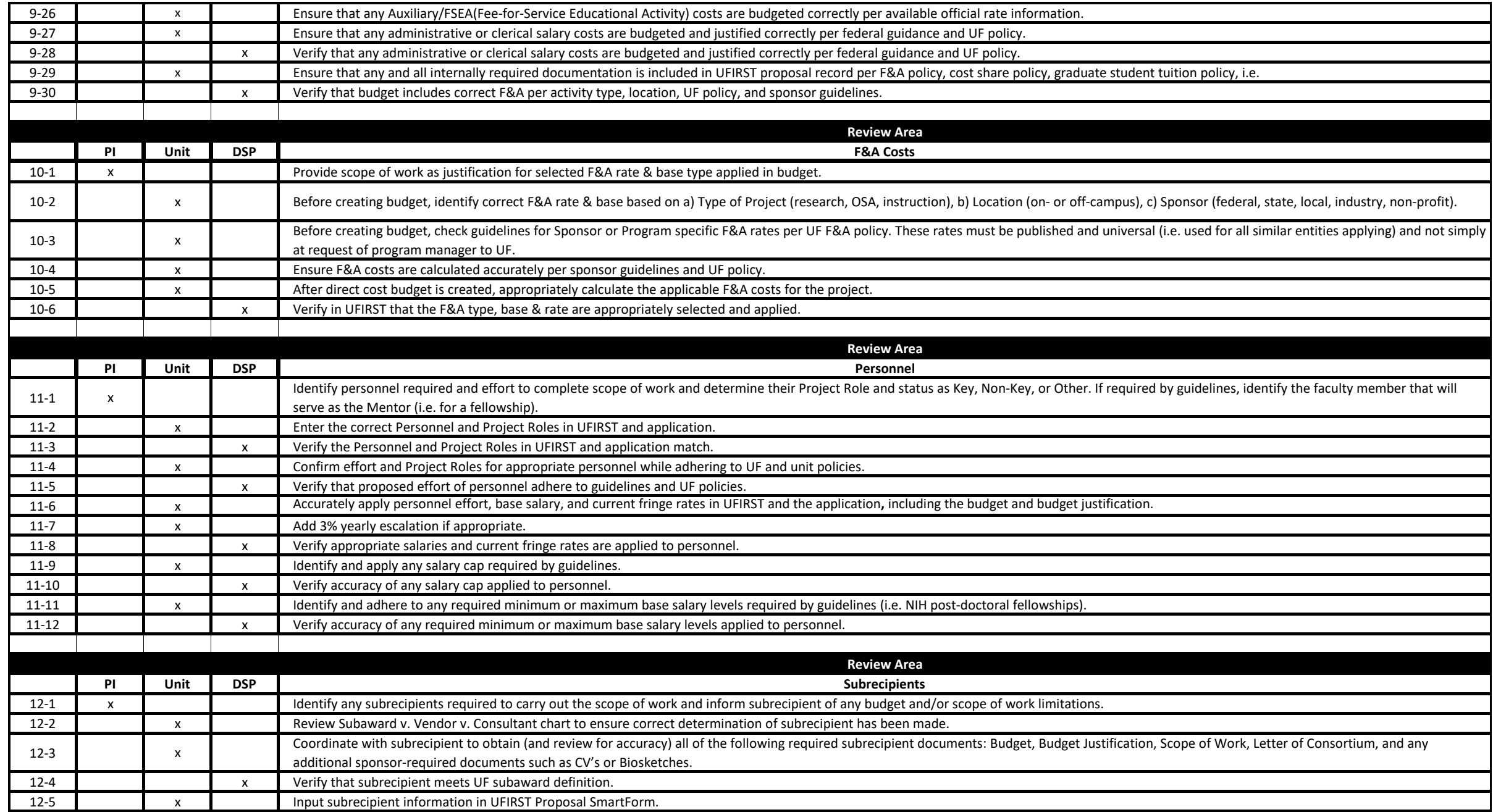

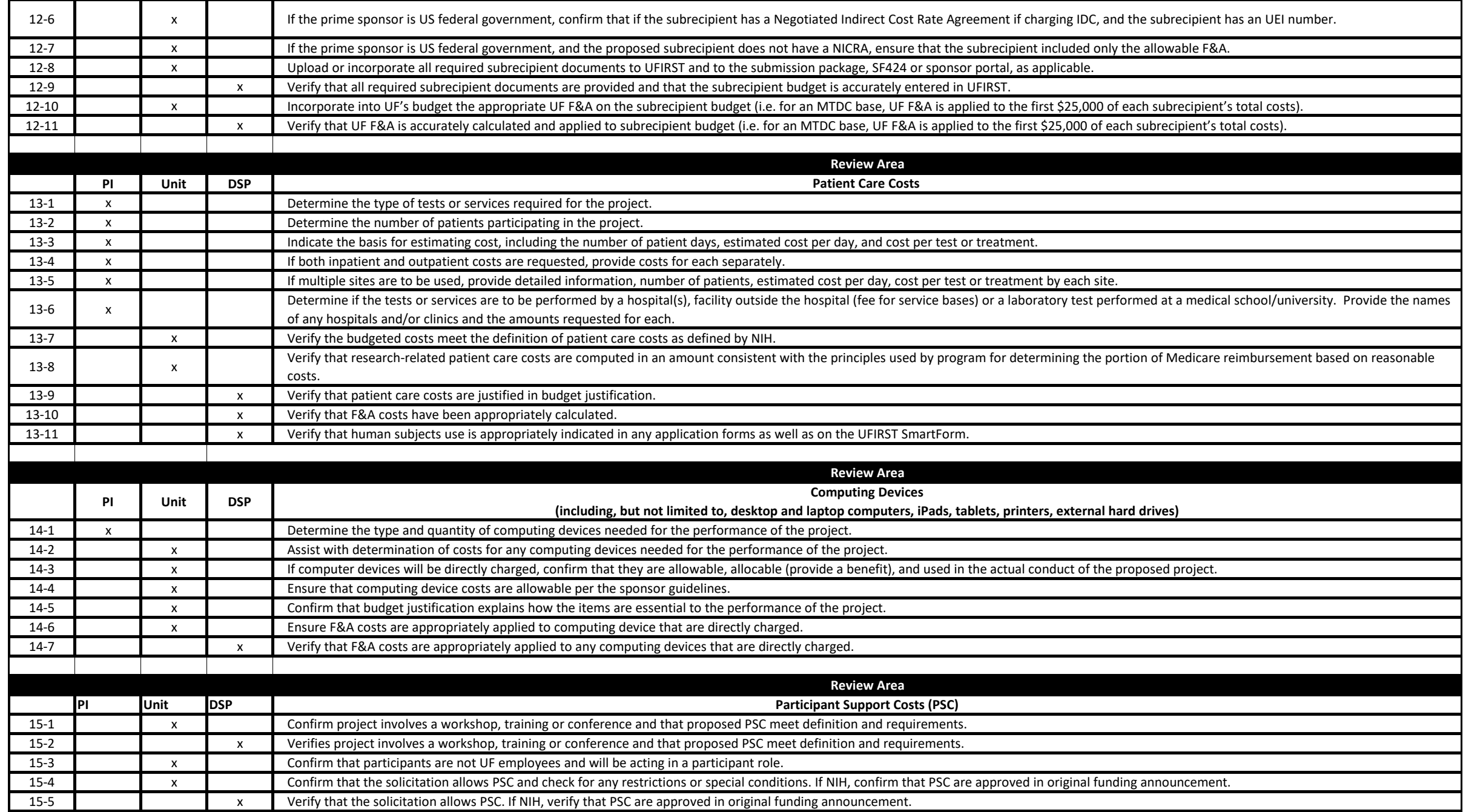

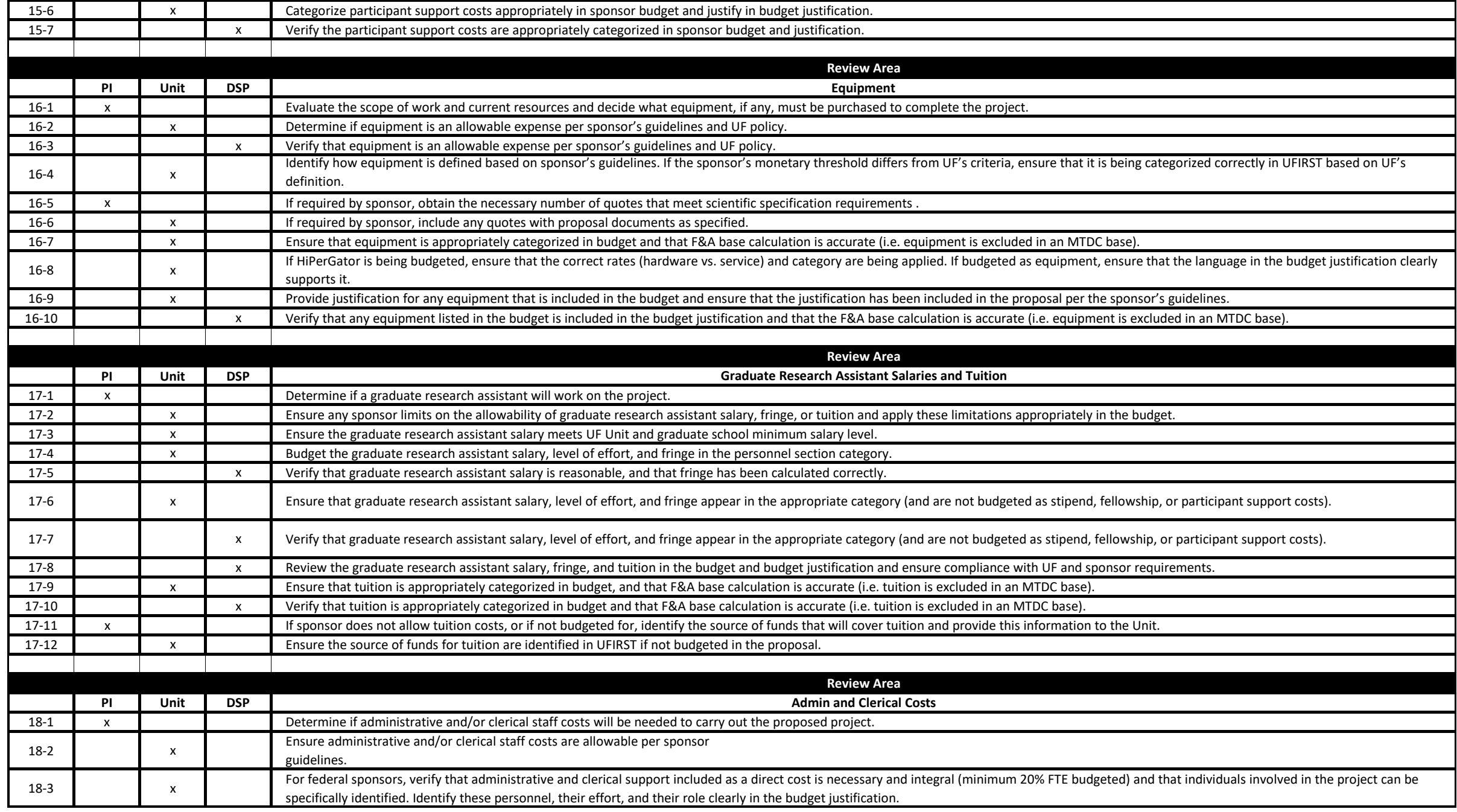

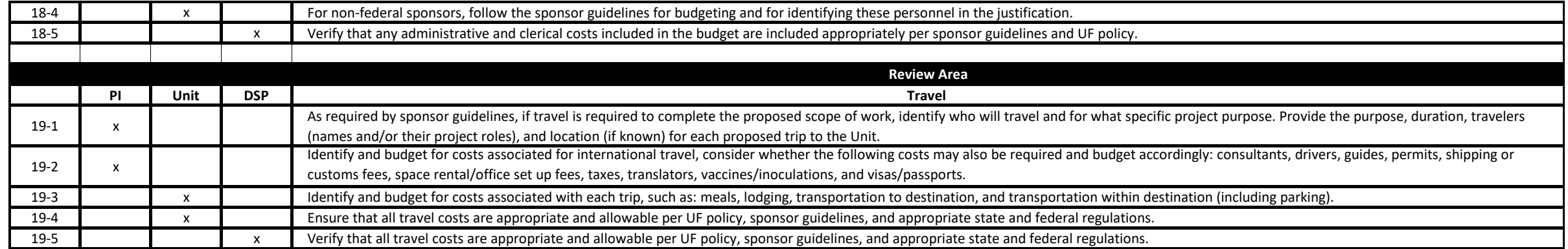